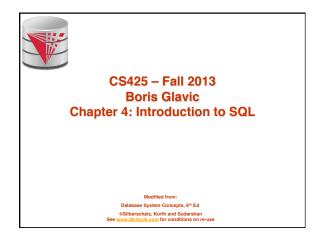

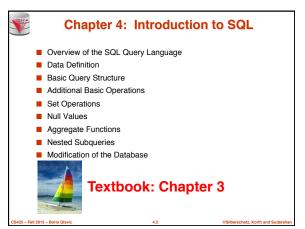

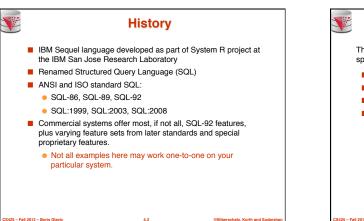

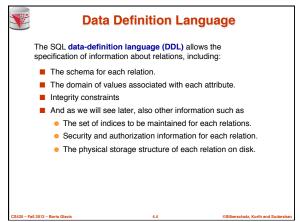

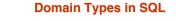

- char(n). Fixed length character string, with user-specified length *n*.
  varchar(n). Variable length character strings, with user-specified maximum length *n*.
- int. Integer (a finite subset of the integers that is machinedependent).
- smallint. Small integer (a machine-dependent subset of the integer domain type).
- numeric(p,d). Fixed point number, with user-specified precision of p digits, with n digits to the right of decimal point.
- real, double precision. Floating point and double-precision floating point numbers, with machine-dependent precision.
- float(n). Floating point number, with user-specified precision of at least n digits.
- More are covered in Chapter 4.

Fall 2013 – Boris Glavid

S.

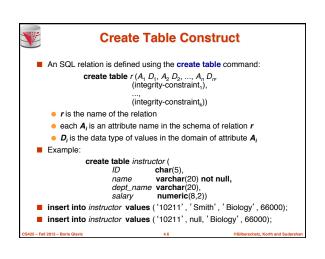

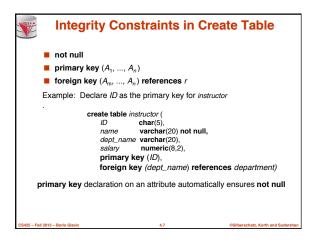

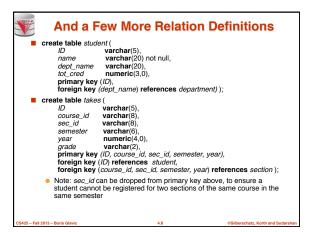

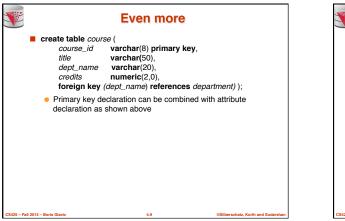

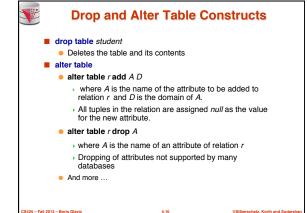

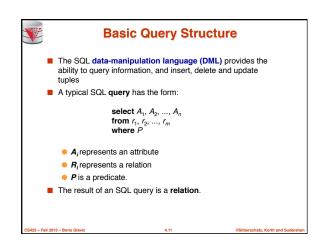

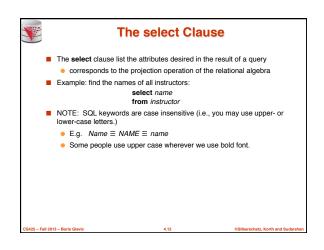

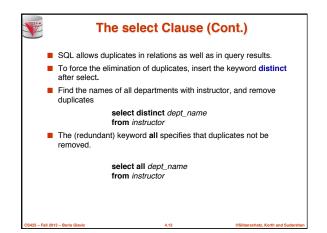

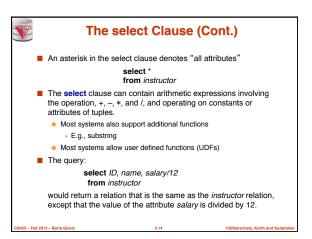

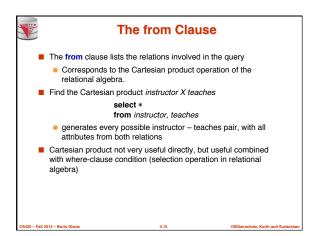

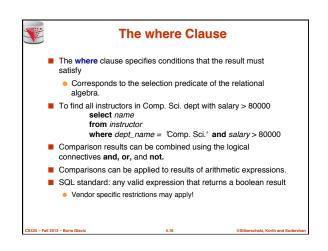

| <b>S</b> | C           | ar    | tesi     | ar   | n Pro     | DC   | luc    | t:  | ins          | truct     | or 2   | X tea       | ich        | es         |
|----------|-------------|-------|----------|------|-----------|------|--------|-----|--------------|-----------|--------|-------------|------------|------------|
|          |             |       | in       | stru | uctor     |      |        |     |              |           | tea    | ches        |            |            |
|          | ID          | n     | ame      | dej  | ot_name   | sa   | ılary  |     | ID           | course_id | sec_iu | l semes     | ter j      | jear       |
| Г        | 10101       |       | inivasan |      | omp. Sci. |      | 5000   |     | 10101        | CS-101    | 1      | Fall        | 12         | 2009       |
|          | 12121       | W     |          |      | nance     |      | 0000   |     | 10101        | CS-315    | 1      | Spring      | g [ 1      | 2010       |
|          | 15151       |       | ozart    |      | usic      |      | 0000   |     | 10101        | CS-347    | 1      | Fall        |            | 2009       |
|          | 22222       |       | nstein   |      | ysics     |      | 5000   |     | 12121        | FIN-201   | 1      | Spring      |            | 2010       |
|          | 32343       |       | Said     | H    | istory    |      | 0000   |     | 15151        | MU-199    | 1      | Sprin       |            | 2010       |
|          |             |       |          |      |           |      |        |     | 22222        | PHY-101   |        | Fall        | 1.2        | 2009       |
|          | inst        | .ID   | name     |      | dept_nan  | ne   | salary | tea | ches.ID      | course_id | sec_id | semester    | year       | J          |
|          | 101         | 01    | Sriniva  | san  | Comp. 9   | Sci. | 65000  | 1   | 0101         | CS-101    | 1      | Fall        | 2009       | 1          |
|          | 101         | 01    | Sriniva  | san  | Comp. 9   |      | 65000  | 1   | 0101         | CS-315    | 1      | Spring      | 2010       |            |
|          | 101         | 01    | Sriniva  | san  | Comp. S   |      | 65000  | 1   | 0101         | CS-347    | 1      | Fall        | 2009       |            |
|          | 101         | 01    | Sriniva  |      | Comp. 5   | Sci. | 65000  |     | 2121         | FIN-201   | 1      | Spring      | 2010       |            |
|          | 101         |       | Sriniva  |      | Comp. 9   |      | 65000  |     | 5151         | MU-199    | 1      | Spring      | 2010       |            |
|          | 101         | 01    | Sriniva  | san  | Comp. 9   | Sci. | 65000  | 2   | 2222         | PHY-101   | 1      | Fall        | 2009       |            |
|          |             |       |          |      |           |      |        |     |              |           |        |             |            |            |
|          |             |       |          |      |           |      |        |     |              |           |        |             |            |            |
|          | 121         |       | Wu       |      | Finance   |      | 90000  |     | 0101         | CS-101    | 1      | Fall        | 2009       |            |
|          | 121         |       | Wu       |      | Finance   |      | 90000  |     | 0101         | CS-315    | 1      | Spring      | 2010       |            |
|          | 121         |       | Wu       |      | Finance   |      | 90000  |     | 0101         | CS-347    | 1      | Fall        | 2009       |            |
|          | 121         |       | Wu       |      | Finance   |      | 90000  |     | 2121         | FIN-201   | 1      | Spring      | 2010       |            |
|          | 121         |       | Wu       |      | Finance   |      | 90000  |     | 5151<br>2222 | MU-199    | 1      | Spring      | 2010       |            |
|          | 121         |       | Wu       |      | Finance   |      | 90000  | 2   |              | PHY-101   | •      | Fall        | 2009       |            |
|          |             | •     |          |      |           |      |        |     |              |           |        |             |            |            |
|          |             | .     |          |      |           |      |        | ۱   |              |           |        |             |            | 1          |
| -5425 -  | Fall 2013 - | Boris | Giavic   |      |           |      |        | 4.1 | 1            |           |        | Silberschat | z, north a | ind Sudars |

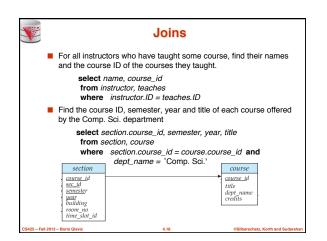

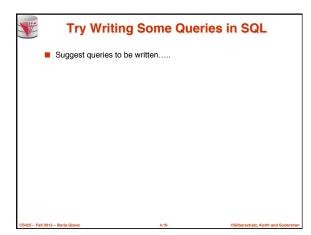

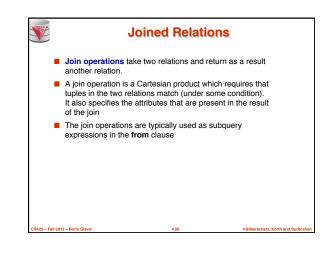

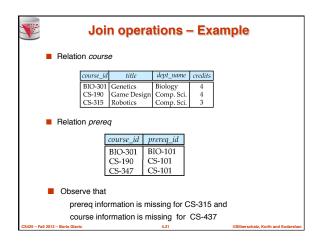

| Natural Join                                                                        |                                                                                       |                                                                                               |                                                                                |                                                                                              |                                                |                                                                        |                                                              |      |
|-------------------------------------------------------------------------------------|---------------------------------------------------------------------------------------|-----------------------------------------------------------------------------------------------|--------------------------------------------------------------------------------|----------------------------------------------------------------------------------------------|------------------------------------------------|------------------------------------------------------------------------|--------------------------------------------------------------|------|
|                                                                                     | non attribu                                                                           | tches tup<br>utes, and                                                                        |                                                                                |                                                                                              |                                                |                                                                        |                                                              | nmor |
| ● Tł                                                                                | nie ie tha n                                                                          | atural join f                                                                                 | rom re                                                                         | lational a                                                                                   | laobra                                         |                                                                        |                                                              |      |
|                                                                                     |                                                                                       |                                                                                               |                                                                                | national c                                                                                   | igobia                                         |                                                                        |                                                              |      |
| selec                                                                               | •                                                                                     |                                                                                               |                                                                                |                                                                                              |                                                |                                                                        |                                                              |      |
| from instructor natural join teaches;                                               |                                                                                       |                                                                                               |                                                                                |                                                                                              |                                                |                                                                        |                                                              |      |
| from                                                                                | instructor                                                                            | naturalj                                                                                      | 0111 20                                                                        | <i>acrico</i> ,                                                                              |                                                |                                                                        |                                                              |      |
| from                                                                                | name                                                                                  | dept_name                                                                                     | salary                                                                         | ,                                                                                            | sec_id                                         | semester                                                               | year                                                         | I    |
|                                                                                     | name                                                                                  | dept_name                                                                                     | salary                                                                         | course_id                                                                                    | -                                              | semester                                                               | ~                                                            |      |
| ID<br>10101                                                                         | name<br>Srinivasan                                                                    | dept_name<br>Comp. Sci.                                                                       | salary<br>65000                                                                | ,                                                                                            | sec_id                                         | Fall                                                                   | <i>year</i><br>2009<br>2010                                  |      |
| <i>ID</i><br>10101<br>10101                                                         | name<br>Srinivasan                                                                    | dept_name<br>Comp. Sci.<br>Comp. Sci.                                                         | <i>salary</i><br>65000<br>65000                                                | course_id<br>CS-101                                                                          | 1                                              |                                                                        | 2009                                                         |      |
| <i>ID</i><br>10101<br>10101                                                         | name<br>Srinivasan<br>Srinivasan<br>Srinivasan                                        | dept_name<br>Comp. Sci.<br>Comp. Sci.                                                         | salary<br>65000<br>65000<br>65000                                              | course_id<br>CS-101<br>CS-315                                                                | 1                                              | Fall<br>Spring<br>Fall                                                 | 2009<br>2010                                                 |      |
| <i>ID</i><br>10101<br>10101<br>10101<br>12121                                       | name<br>Srinivasan<br>Srinivasan<br>Srinivasan                                        | dept_name<br>Comp. Sci.<br>Comp. Sci.<br>Comp. Sci.                                           | salary<br>65000<br>65000<br>65000<br>90000                                     | course_id<br>CS-101<br>CS-315<br>CS-347                                                      | 1<br>1<br>1                                    | Fall<br>Spring                                                         | 2009<br>2010<br>2009                                         |      |
| <i>ID</i><br>10101<br>10101<br>10101<br>12121                                       | name<br>Srinivasan<br>Srinivasan<br>Srinivasan<br>Wu<br>Mozart                        | dept_name<br>Comp. Sci.<br>Comp. Sci.<br>Comp. Sci.<br>Finance                                | salary<br>65000<br>65000<br>65000<br>90000<br>40000                            | course_id<br>CS-101<br>CS-315<br>CS-347<br>FIN-201                                           | 1<br>1<br>1<br>1                               | Fall<br>Spring<br>Fall<br>Spring                                       | 2009<br>2010<br>2009<br>2010                                 | ]    |
| <i>ID</i><br>10101<br>10101<br>10101<br>12121<br>15151<br>22222                     | name<br>Srinivasan<br>Srinivasan<br>Srinivasan<br>Wu<br>Mozart                        | dept_name<br>Comp. Sci.<br>Comp. Sci.<br>Comp. Sci.<br>Finance<br>Music                       | salary<br>65000<br>65000<br>65000<br>90000<br>40000<br>95000                   | course_id<br>CS-101<br>CS-315<br>CS-347<br>FIN-201<br>MU-199                                 | 1<br>1<br>1<br>1<br>1                          | Fall<br>Spring<br>Fall<br>Spring<br>Spring                             | 2009<br>2010<br>2009<br>2010<br>2010<br>2010                 | ]    |
| <i>ID</i><br>10101<br>10101<br>10101<br>12121<br>15151<br>22222                     | name<br>Srinivasan<br>Srinivasan<br>Srinivasan<br>Wu<br>Mozart<br>Einstein<br>El Said | dept_name<br>Comp. Sci.<br>Comp. Sci.<br>Comp. Sci.<br>Finance<br>Music<br>Physics            | salary<br>65000<br>65000<br>65000<br>90000<br>40000<br>95000<br>60000          | course_id<br>CS-101<br>CS-315<br>CS-347<br>FIN-201<br>MU-199<br>PHY-101<br>HIS-351           | 1<br>1<br>1<br>1<br>1<br>1                     | Fall<br>Spring<br>Fall<br>Spring<br>Spring<br>Fall                     | 2009<br>2010<br>2009<br>2010<br>2010<br>2010<br>2009         | ]    |
| <i>ID</i><br>10101<br>10101<br>10101<br>12121<br>15151<br>22222<br>32343            | name<br>Srinivasan<br>Srinivasan<br>Wu<br>Mozart<br>Einstein<br>El Said<br>Katz       | dept_name<br>Comp. Sci.<br>Comp. Sci.<br>Comp. Sci.<br>Finance<br>Music<br>Physics<br>History | salary<br>65000<br>65000<br>65000<br>90000<br>40000<br>95000<br>60000<br>75000 | course_id<br>CS-101<br>CS-315<br>CS-347<br>FIN-201<br>MU-199<br>PHY-101<br>HIS-351<br>CS-101 | 1<br>1<br>1<br>1<br>1<br>1<br>1<br>1           | Fall<br>Spring<br>Fall<br>Spring<br>Spring<br>Fall<br>Spring           | 2009<br>2010<br>2009<br>2010<br>2010<br>2010<br>2009<br>2010 | ]    |
| ID<br>10101<br>10101<br>12121<br>15151<br>22222<br>32343<br>45565<br>45565<br>76766 | name<br>Srinivasan<br>Srinivasan<br>Wu<br>Mozart<br>Einstein<br>El Said<br>Katz       | dept_name<br>Comp. Sci.<br>Comp. Sci.<br>Finance<br>Music<br>Physics<br>History<br>Comp. Sci. | salary<br>65000<br>65000<br>90000<br>40000<br>95000<br>60000<br>75000<br>75000 | course_id<br>CS-101<br>CS-315<br>CS-347<br>FIN-201<br>MU-199<br>PHY-101<br>HIS-351<br>CS-101 | 1<br>1<br>1<br>1<br>1<br>1<br>1<br>1<br>1<br>1 | Fall<br>Spring<br>Fall<br>Spring<br>Fall<br>Spring<br>Spring<br>Spring | 2009<br>2010<br>2009<br>2010<br>2010<br>2010<br>2010<br>2010 |      |

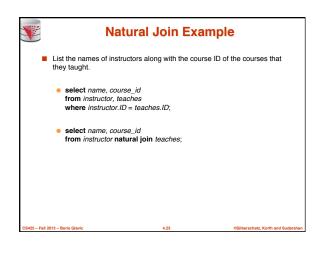

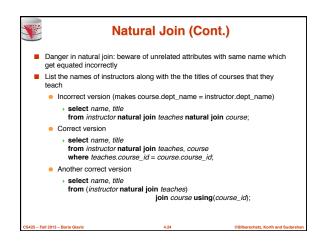

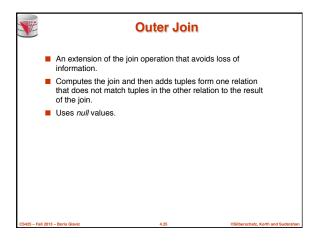

| <b>V</b> |           |                          | Left C          | Duter J     | oin     |           |   |
|----------|-----------|--------------------------|-----------------|-------------|---------|-----------|---|
|          | <b>c</b>  | ourse <mark>nat</mark> u | ural left outer | join prereq |         |           |   |
|          |           | course_id                | title           | dept_name   | credits | prereq_id | [ |
|          |           | BIO-301                  | Genetics        | Biology     | 4       | BIO-101   |   |
|          |           | CS-190                   | Game Design     |             | 4       | CS-101    |   |
|          |           | CS-315                   | Robotics        | Comp. Sci.  | 3       | null      |   |
|          |           |                          |                 |             |         |           |   |
|          |           |                          |                 |             |         |           |   |
|          |           |                          |                 |             |         |           |   |
|          |           |                          |                 |             |         |           |   |
|          |           |                          |                 |             |         |           |   |
|          |           |                          |                 |             |         |           |   |
|          |           |                          |                 |             |         |           |   |
|          |           |                          |                 |             |         |           |   |
|          |           |                          |                 |             |         |           |   |
|          | – Boris G |                          |                 | 4.26        |         |           |   |

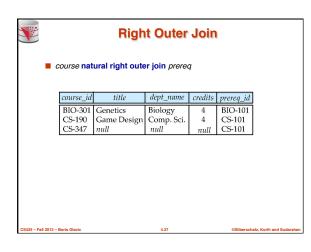

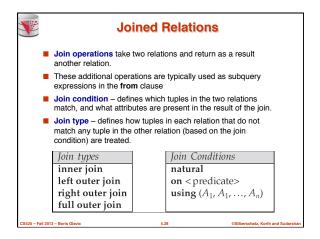

| <b>₹</b>              | ourse <b>nat</b> i | Full        | Outer      |         | I         |                             |
|-----------------------|--------------------|-------------|------------|---------|-----------|-----------------------------|
|                       | course_id          | title       | dept_name  | credits | prereq_id | 1                           |
|                       | BIO-301            | Genetics    | Biology    | 4       | BIO-101   | 1                           |
|                       | CS-190             | Game Design |            | 4       | CS-101    |                             |
|                       | CS-315             | Robotics    | Comp. Sci. | 3       | null      |                             |
|                       | CS-347             | null        | null       | null    | CS-101    |                             |
|                       |                    |             |            |         |           |                             |
| CS425 - Fall 2013 - B | oris Glavic        |             | 4.29       |         | ©Silber   | schatz, Korth and Sudarshan |

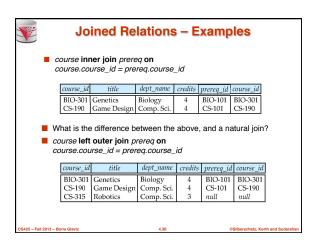

| Joined Relations – Examples   course natural right outer join prereq |            |                |                           |         |      |           |   |  |
|----------------------------------------------------------------------|------------|----------------|---------------------------|---------|------|-----------|---|--|
| Coui                                                                 | rse natura | al right outer | join prereq               |         |      |           |   |  |
|                                                                      | course_i   | l title        | dept_nar                  | ne cre  | dits | prereq_id |   |  |
|                                                                      | BIO-301    | Genetics       | Biology                   | 2       | 1    | BIO-101   | 1 |  |
|                                                                      | CS-190     | Game Desig     | n Comp. S                 | ci.     | 1    | CS-101    |   |  |
|                                                                      | CS-347     | null           | null                      | n       | ull  | CS-101    |   |  |
| COU                                                                  | course id  | title          | eq using (co<br>dept_name | credits | ŕ    | reg id    |   |  |
|                                                                      | BIO-301    | Genetics       | Biology                   | 4       | 1,10 | 0-101     |   |  |
|                                                                      | CS-190     | Game Design    |                           | 4       |      | 5-101     |   |  |
|                                                                      | CS-315     | Robotics       | Comp. Sci.                | 3       | nu   |           |   |  |
|                                                                      |            | null           | null                      | null    | CS   | -101      |   |  |
|                                                                      |            |                |                           |         |      |           |   |  |

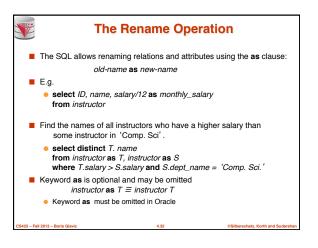

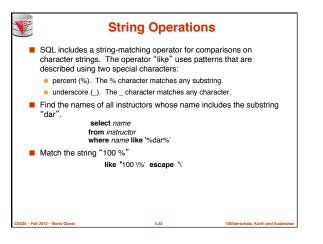

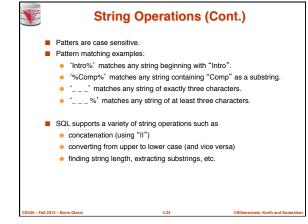

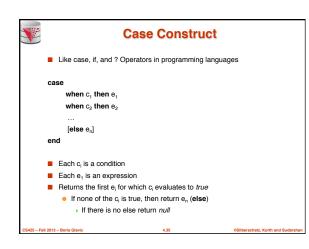

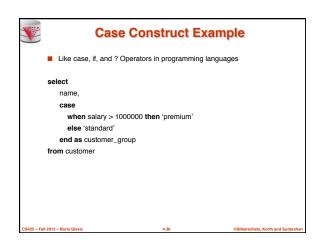

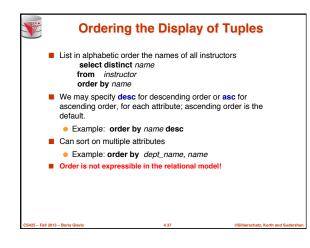

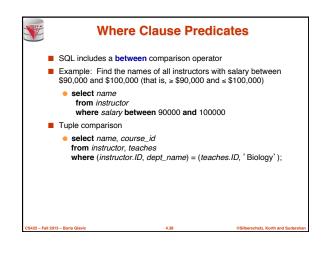

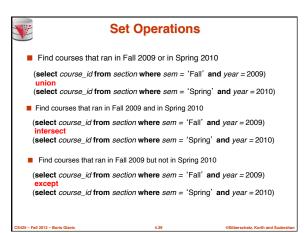

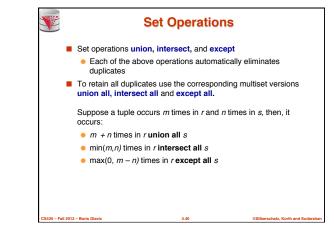

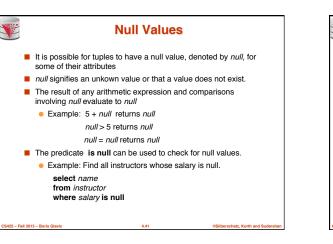

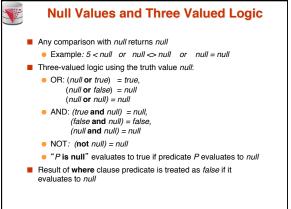

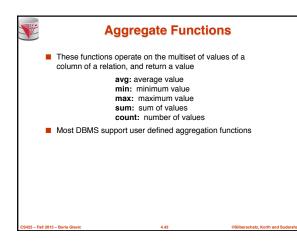

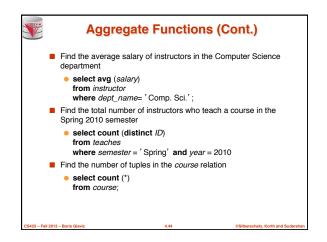

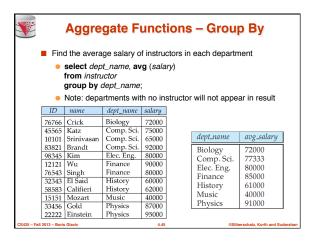

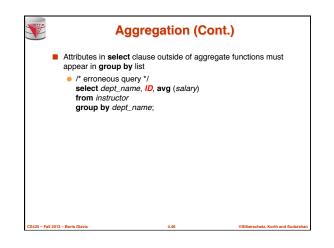

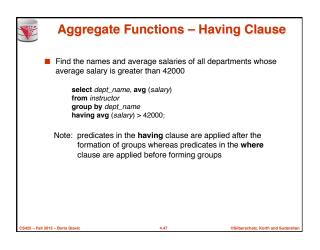

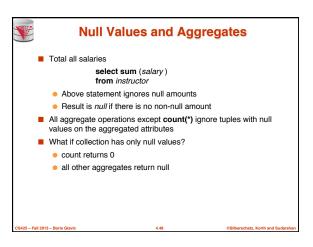

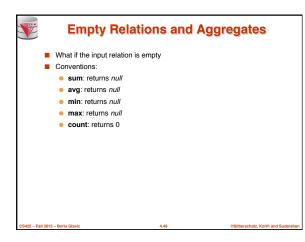

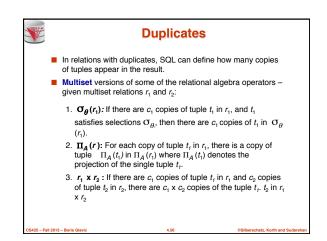

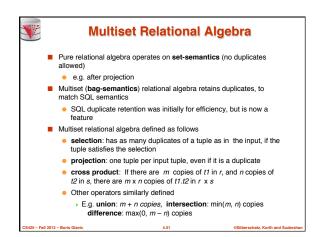

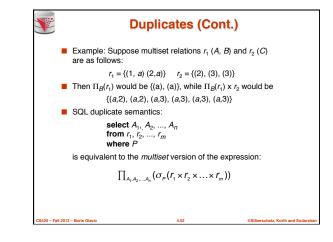

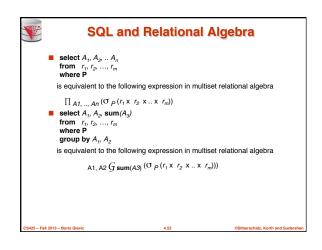

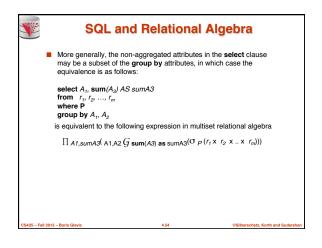

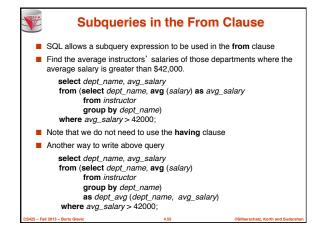

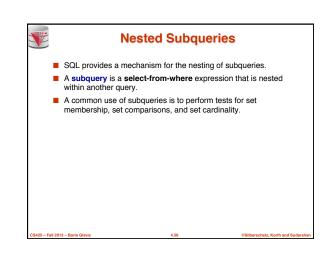

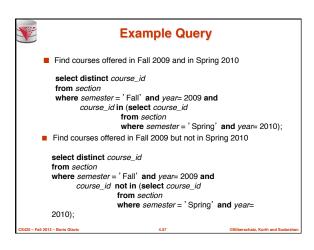

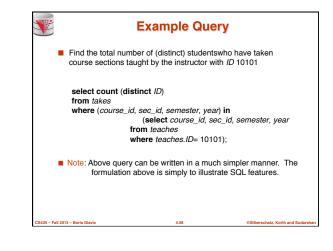

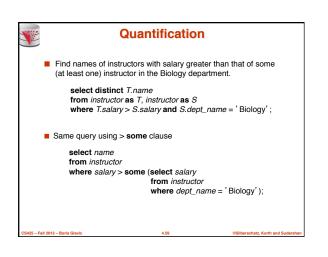

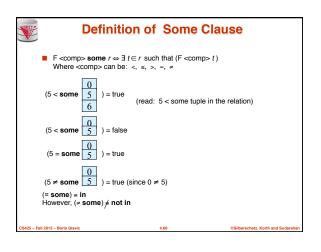

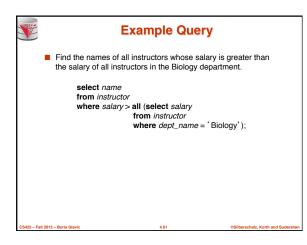

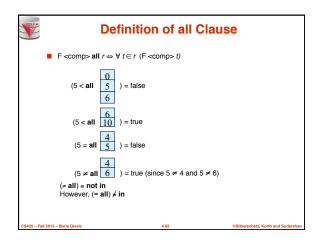

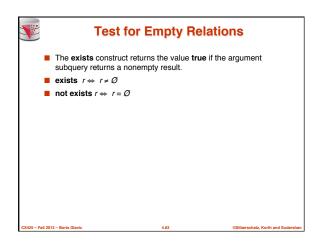

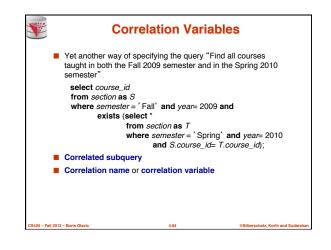

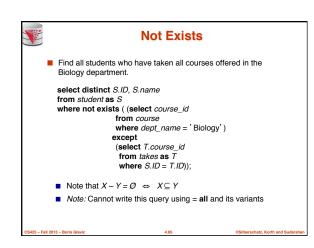

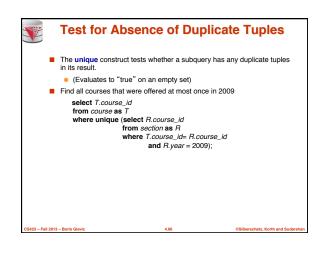

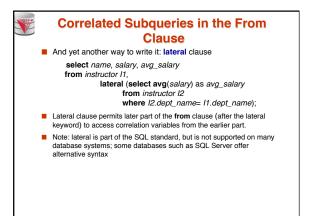

- Fall 2013

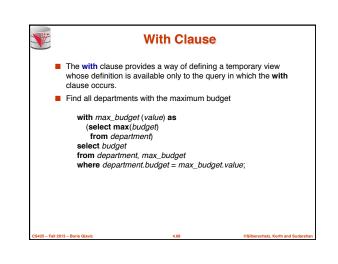

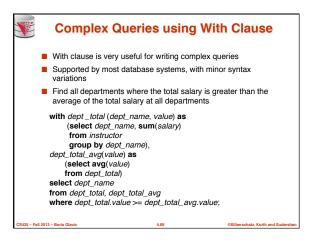

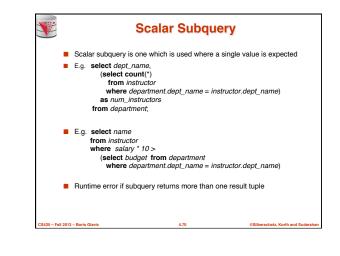

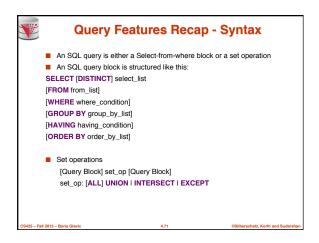

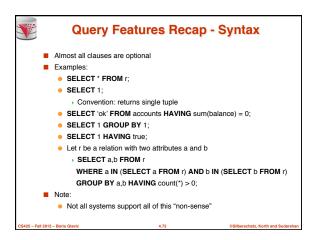

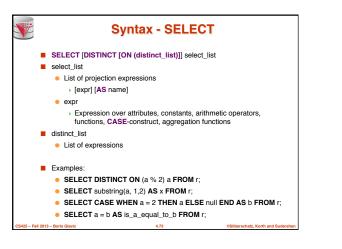

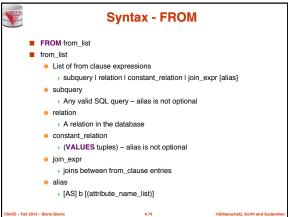

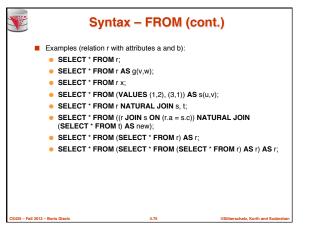

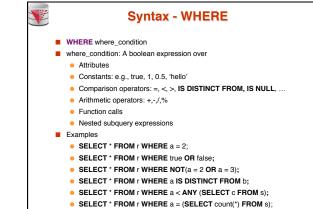

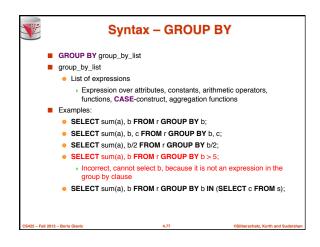

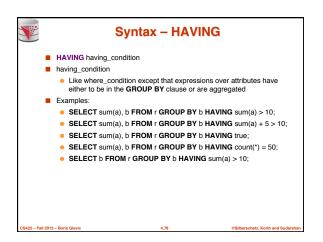

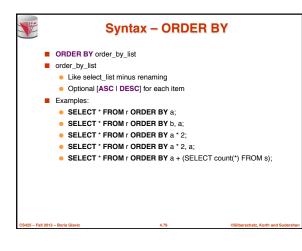

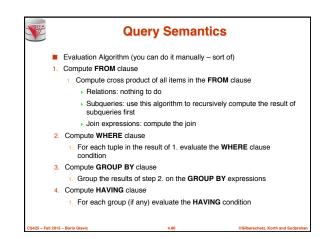

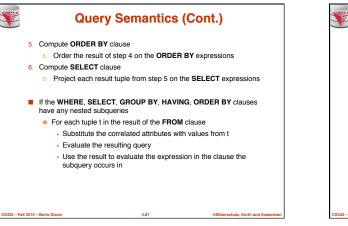

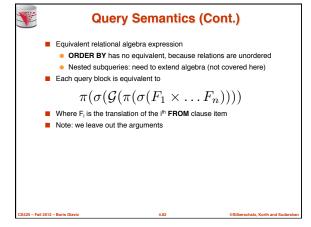

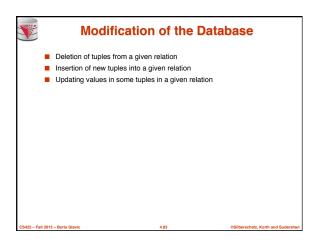

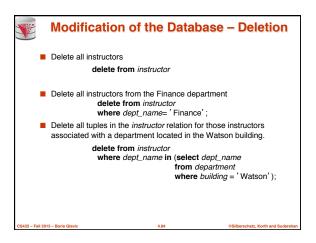

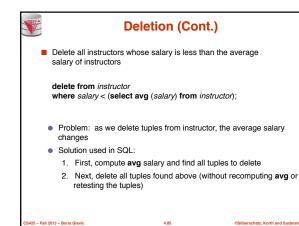

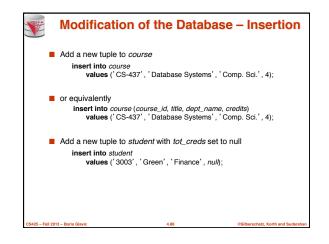

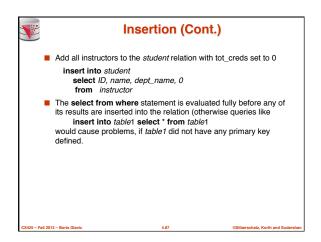

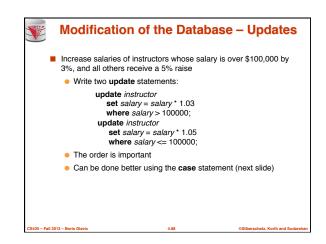

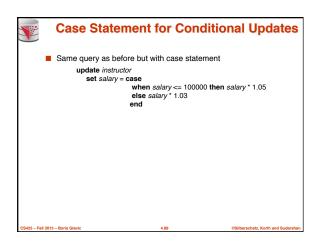

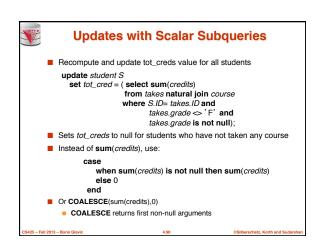

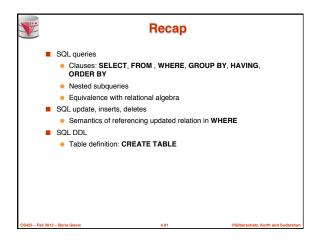

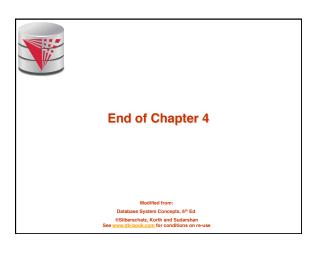

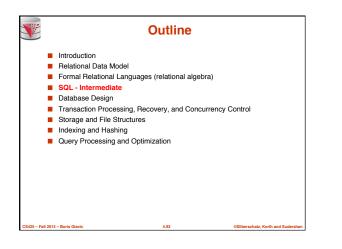

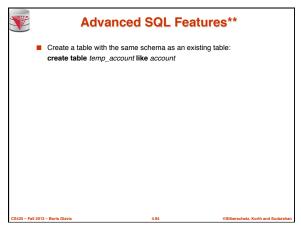

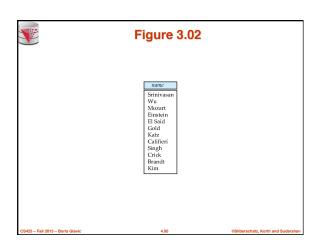

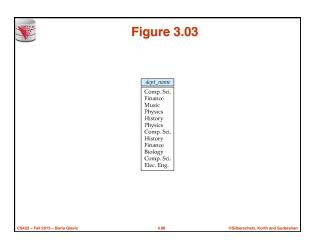

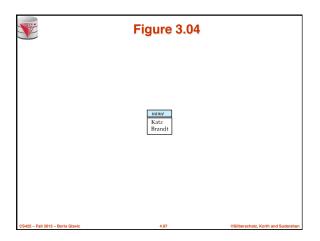

|                                  | Fi                 | gure             | 3.05              |                                 |
|----------------------------------|--------------------|------------------|-------------------|---------------------------------|
|                                  |                    |                  | 1 71              |                                 |
|                                  | name               | dept_name        | building          |                                 |
|                                  | Srinivasan         | Comp. Sci.       | Taylor            |                                 |
|                                  | Wu                 | Finance          | Painter           |                                 |
|                                  | Mozart<br>Einstein | Music<br>Physics | Packard<br>Watson |                                 |
|                                  | El Said            | History          | Painter           |                                 |
|                                  | Gold               | Physics          | Watson            |                                 |
|                                  | Katz               | Comp. Sci.       |                   |                                 |
|                                  | Califieri          | History          | Painter           |                                 |
|                                  | Singh              | Finance          | Painter           |                                 |
|                                  | Crick              | Biology          | Watson            |                                 |
|                                  | Brandt             | Comp. Sci.       | Taylor            |                                 |
|                                  | Kim                | Elec. Eng.       | Taylor            |                                 |
|                                  |                    |                  |                   |                                 |
|                                  |                    |                  |                   |                                 |
|                                  |                    |                  |                   |                                 |
|                                  |                    |                  |                   |                                 |
|                                  |                    |                  |                   |                                 |
|                                  |                    |                  |                   |                                 |
|                                  |                    |                  |                   |                                 |
| CS425 – Fall 2013 – Boris Glavic |                    | 4.98             |                   | ©Silberschatz, Korth and Sudars |

| <b>*</b>                         | Figure 3.07                                                                                                    |                                    |
|----------------------------------|----------------------------------------------------------------------------------------------------|------------------------------------|
|                                  | name      Course id        Srinivasan      CS-101        Srinivasan      CS-315        Srinivasan      CS-315        Srinivasan      CS-317        Wu      FIN-201        Mozart      MU-199        Einstein      PHY-101        El Said      HIS-351        Katz      CS-319        Crick      BIO-101        Crick      BIO-301        Brandt      CS-190        Brandt      CS-319        Kim      EE-181 |                                    |
| CS425 - Fall 2013 - Boris Glavic | 4.99                                                                                                    | ©Silberschatz, Korth and Sudarshan |

| ID    | name       | dept_name  | salary | course_id | sec_id | semester | year |  |
|-------|------------|------------|--------|-----------|--------|----------|------|--|
| 10101 | Srinivasan | Comp. Sci. | 65000  | CS-101    | 1      | Fall     | 2009 |  |
| 10101 | Srinivasan |            |        | CS-315    | 1      | Spring   | 2010 |  |
| 10101 | Srinivasan | Comp. Sci. |        | CS-347    | 1      | Fall     | 2009 |  |
| 12121 | Wu         | Finance    | 90000  | FIN-201   | 1      | Spring   | 2010 |  |
| 15151 | Mozart     | Music      | 40000  | MU-199    | 1      | Spring   | 2010 |  |
| 22222 |            | Physics    | 95000  | PHY-101   | 1      | Fall     | 2009 |  |
| 32343 | El Said    | History    | 60000  | HIS-351   | 1      | Spring   | 2010 |  |
| 45565 | Katz       | Comp. Sci. | 75000  | CS-101    | 1      | Spring   | 2010 |  |
| 45565 | Katz       | Comp. Sci. | 75000  | CS-319    | 1      | Spring   | 2010 |  |
|       | Crick      | Biology    | 72000  | BIO-101   | 1      | Summer   | 2009 |  |
| 76766 |            | Biology    | 72000  | BIO-301   | 1      | Summer   | 2010 |  |
| 83821 |            | Comp. Sci. | 92000  | CS-190    | 1      | Spring   | 2009 |  |
| 83821 |            | Comp. Sci. |        |           | 2      | Spring   | 2009 |  |
| 83821 |            | Comp. Sci. |        |           | 2      | Spring   | 2010 |  |
| 98345 | Kim        | Elec. Eng. | 80000  | EE-181    | 1      | Spring   | 2009 |  |

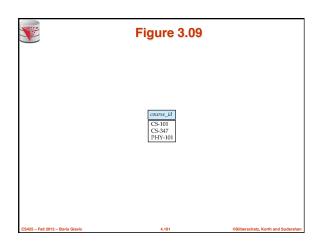

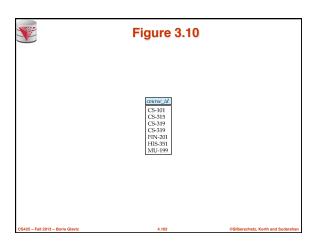

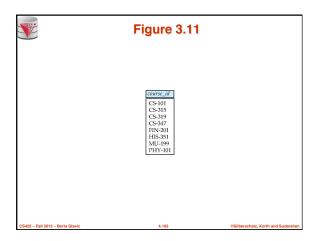

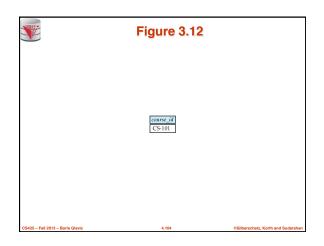

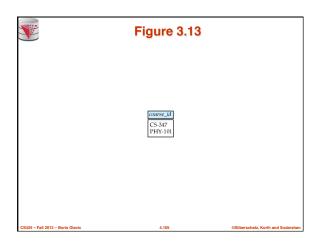

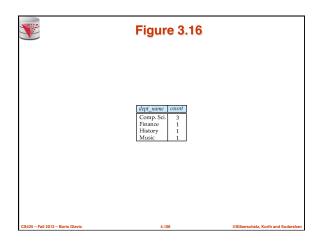

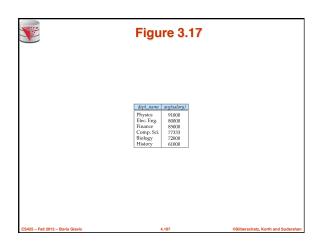